## Выберите чётные чиса

(Использование триггеров в презентации)

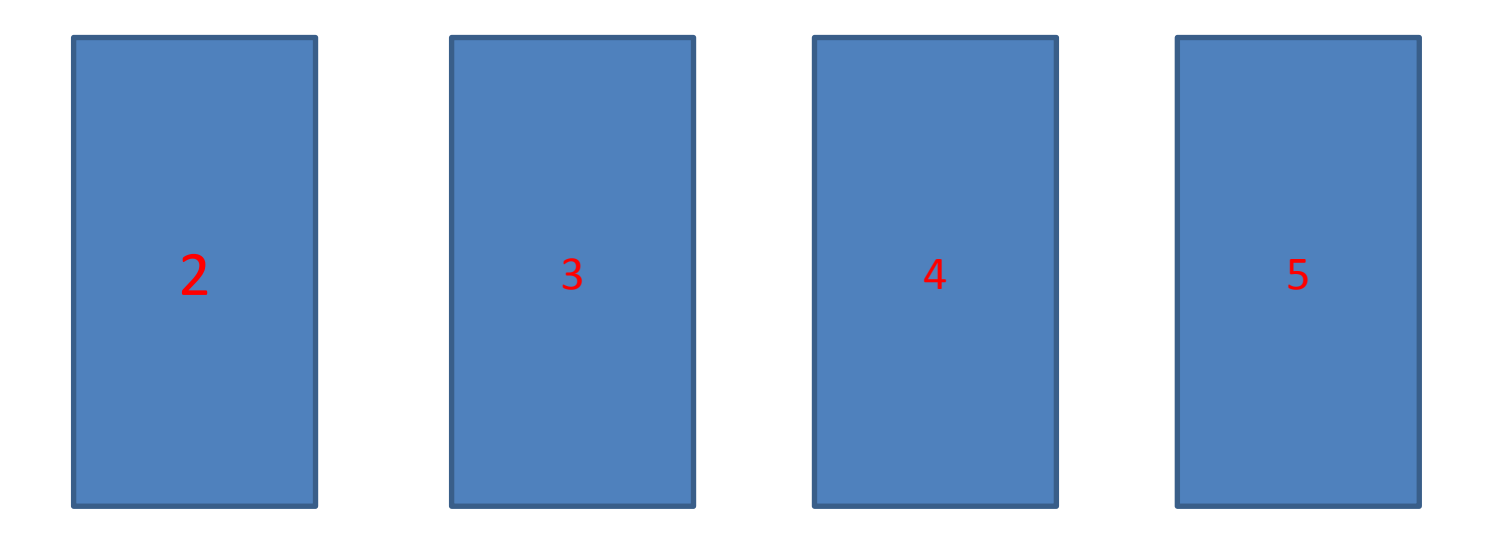